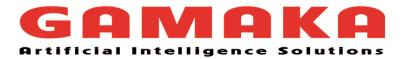

Office No 309, Paranjape – The Business Hub, Karve Road, Kothrud, Pune - 411038 Email: <a href="mailto:itplacements@gamakaai.com">itplacements@gamakaai.com</a> Cell: 91-7378483656. WhatsApp: 91-7378493293 www.gamakaai.com

### **List of Projects/Case Studies**

- 1. Forecasting Stock and Commodity Prices
- 2. Analysing Wine Types and Quality
- 3. Build your own image recognition model with TensorFlow
- 4. Customer Segmentation and Effective Cross Selling
- 5. Predict fraud with data visualization & predictive modelling
- 6. Analysing Movie Reviews Sentiment
- 7. Analysing Music Trends and Recommendations
- 8. Spam Detection
- 9. Build your own Recommendation System
- 10. Build your own Python predictive modelling, regression analysis & machine learning Model
- 11. Football Players (Estimating Population Mean from a Sample)
- 12. Election Polling (Estimating Population Proportion from a Sample)
- 13. A Medical Study (Hypothesis Test for the Population Mean)
  Employee Behavior (Hypothesis Test for the Population Proportion)
- 14. A/B Testing (Comparing the means of two populations
- 15. Customer Analysis (Comparing the proportions of 2 populations)
- 16. Predictive medicine: prognosis and diagnostic accuracy
- 17. Virtual assistance for patients and customer support
- 18. Creation of drugs allows choosing, which experiments should be done and incorporates all the new information in a continuous learning loop
- 19. Clustering algorithms for customer segmentation
- 20. Discovering similarities across my Spotify music using data, clustering and visualization
- 21. An End-to-End Project on Time Series Analysis and Forecasting with Python
- 22. Using LSTMs to forecast time-series
- 23. Evolution of a salesman: A complete genetic algorithm tutorial for Python
- 24. A Machine Learning Approach Building a Hotel Recommendation Engine
- 25. How To Create Data Products That Are Magical Using Sequence-to-Sequence Models

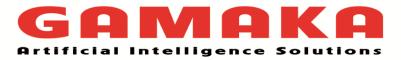

Office No 309, Paranjape – The Business Hub, Karve Road, Kothrud, Pune - 411038 Email: <a href="mailto:itplacements@gamakaai.com">itplacements@gamakaai.com</a> Cell: 91-7378483656. WhatsApp: 91-7378493293

www.gamakaai.com

## **Module 2: Data Science – R-Programming**

Duration: 90 Hours with hands on tutorials

12 Case Studies with Internship

Mode of training: Online/Offline(classroom)/Combo (Offline & Online)

#### **Introduction to Data Science**

- What is Data Analytics?
- Types of Data Sets and Data Models
- Understanding of Business Analytics
- Need of Business Analytics
- Types of Business Analytics
- Descriptive Analytics
- Predictive Analytics
- Prescriptive Analytics
- Supply Chain Analytics
- Health Care Analytics
- Marketing Analytics

- Human Resource Analytics
- Data Management and Business Analytics
- Web Analytics and Business Intelligence
- Data Science as a Strategic Asset
- Data Warehousing and OLAP
- Data Visualization using R and Excel
- Data Visualization using Tableau BigData and Data Science

#### **Fundamentals of R**

- Understanding R
- Which Companies Use R?
- Understanding Comprehensive R Archive Network (CRAN)
- How to Install R on Operating Systems?
- How to Install R on Windows from CRAN Website?
- IDEs for R
- R Packages: Installation and Practice
- Understanding R Programming
- Studying Operators in R
- Operators: Arithmetic, Relational, Logical, Assignments

- Statements in R Programming
- Conditional Statements in R
- Break and Next Statement
- If else () Function
- Switch Function
- Scan () Function
- Loops in R
- How to Run an R Script and Batch Script?
- R Functions: Commonly Used and String Functions

#### **R Data Structures**

- Defining Data Structures in R
- Types of Data Structures
- Vectors and Scalars
- Colon Operator
- Matrices
- Elements: Vector, Matrix, Array
- Understanding Data Frames
- Factors and Lists
- How to Import Files in R?

- How to Import Minitab File?
- Importing Table and CSV Files
- Importing Data from SQL Databases How to Export Files from R?
- Types of Apply Functions
- Apply () Function: Lapply, Sapply, Tapply
- Vapply () Function, Mapply () Function derstanding Dplyr Package

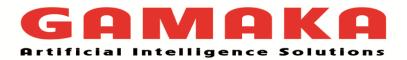

Office No 309, Paranjape – The Business Hub, Karve Road, Kothrud, Pune - 411038 Email: <a href="mailto:itplacements@gamakaai.com">itplacements@gamakaai.com</a> Cell: 91-7378483656. WhatsApp: 91-7378493293

www.gamakaai.com

How to Import an Excel File?

### **Supervised Learning Techniques and the Implementation of Algorithms**

- R Data Structures Vectors, Factors, Lists,
   Data Frames, Matrixes and Arrays
- Managing Data with R
- Saving and Loading R Data Structures
- Importing and Saving Data from CSV Files
- Importing Data from SQL Databases
- Exploring the Structure of Data
- Exploring and Understanding Data
- Exploring Numeric Variables
- Understanding Types of Data
- Qualitative and Quantitative Analysis Studying Descriptive Statistics
- Exploring Numeric Variables
- Measuring the Central Tendency The Model 
   Measuring Spread – Variance and Standard Deviation
- Visualizing Numeric Variables Boxplots and Histograms

- Understanding Numeric Data Uniform and Normal Distributions
- Measuring the Central Tendency The Mode 

  Exploring Relationships between Variables
- Visualizing Relationships Scatterplots
   Nominal and Ordinal Measurement
- Interval and Ratio Measurement
- Statistical Investigation
- Inferential Statistics
- Probability and Central Limit Theorem Exploratory Data Analysis
- Normal Distribution
- Distance Measures
- Euclidean & Manhattan Distance
- Cosine
- Correlation
- PPMC (Pearson Product Moment Coorelation)

#### **Hypothesis Testing**

- Importance of Hypothesis Testing in Business
- Null and Alternate Hypothesis
- Understanding Types of Errors
- Contingency Table and Decision Making
- Confidence Coefficient
- Upper Tail Test and Test Statistics

- Understanding Parametric Tests
- Z-Test and Z-Test in R
- Chi-Square Test
- Degree of Freedom
- One-Way ANOVA Test
- F-Distribution, F-Ration Test

## **Introduction to Data Science and Machine Learning**

- Implementing Machine Learning Algorithms on larger Data Sets with Apache Mahout
- How do Machines Learn?
- Abstraction and Knowledge Representation
- Generalization
- Assessing the Success of Learning

- Steps to apply Machine Learning to your Data
- Choosing a Machine Learning Algorithm
- Thinking about the Input Data
- Thinking about Types of Machine Learning Algorithms
- Matching your Data to an Appropriate Algorithm

#### Machine Learning Techniques using R

- Data Preparation for Modelling
- How do Machines Learn?
- Choosing a Machine Learning Algorithm
- Clustering
- Similarity Metrics
- Distance Measure Types: Euclidean

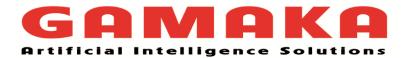

Office No 309, Paranjape – The Business Hub, Karve Road, Kothrud, Pune - 411038 Email: <a href="mailto:itplacements@gamakaai.com">itplacements@gamakaai.com</a> Cell: 91-7378483656. WhatsApp: 91-7378493293

www.gamakaai.com

- Machine Learning Techniques Using R
- Machine Learning: Tasks, Features, Models, and Design
- Machine Learning Common Use Case
- Supervised and Unsupervised Learning Techniques
- Cosine Measures
- Creating predictive Models
- Classification using Nearest Neighbors

# Supervised Learning Techniques and the Implementation of Various Algorithms

- Supervised Learning Techniques and Algorithms
- Understanding Process Flow of Supervised Learning Techniques
- K-NN, Naïve Bayes, Support Vector Machines
- Defining Classification
- Understanding Classification and Prediction
- Decision Tree Classifier
- How to Build Decision Trees?
- Basic Algorithm for a Decision Tree
- Decision Trees and Data Mining

- Random Forest Classifier
- Features of Random Forests
- Out of Box Error Estimate and Variable Importance
- Naïve Bayes Classifier Model
- Bayesian Theorem
- Advantages and Disadvantages of Naïve Bayes Classifier Model
- Understanding Support Vector Machines
- What is Geometric Margin SVMs?
- Understanding Linear SVMs

# Unsupervised Machine Learning Techniques – Implementation of Different Algorithms

- Studying Clustering
- Clustering and Classification
- Understanding K-means Clustering
- K-means and Pseudo Code
- K-means Clustering using R
- TF-IDF and Cosine Similarity
- Application to Vector Space Model
- What is Hierarchical Clustering?
- Hierarchical Clustering Algorithm
- Understanding Agglomerative Clustering Process

- DBSCAN Clustering
- What is Association Rule Mining?
- Association Rule Strength Measures
- Checking Apriori Algorithms
- Ordering Items
- Understanding Candidate Generation
- Performing Visualization on Associated Rules

## **Regression Methods for Forecasting Numeric Data**

- What is Regression?
- Model Selection
- Generalized Regression
- Simple Linear Regression
- Multiple Linear Regression
- Correlations

- Prediction: Time Dependent/Variant Data
- Ordinary Least Square Regression Model
- Dummy Variable Regression Model
- Interaction Regression Model
- Non-Linear Regression Model

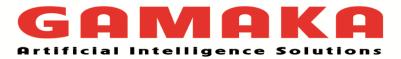

Office No 309, Paranjape – The Business Hub, Karve Road, Kothrud, Pune - 411038 Email: <a href="mailto:itplacements@gamakaai.com">itplacements@gamakaai.com</a> Cell: 91-7378483656. WhatsApp: 91-7378493293 www.gamakaai.com

- Correlation between X and Y
- Ridge and Regularized Regression
- LASSO
- Time Series

- Perform Regression Analysis with Multiple Variables
  - Non-Linear and Linear Models

## **Deep Learning – Neural Networks and Support Vector Machines**

- Understanding Neural Networks
- From Biological to Artificial Neurons
- Activation Functions
- Network Topology
- Neural Networks: Master Feed-Forward
- Recurrent and Gaussian Neural Network
- The Number of Layers
- The Direction of Information Travel
   The Number of Nodes in Each Layer

- Training Neural Networks with Backpropagation
- Support Vector Machines
- Classification with Hyperplanes
- Finding the Maximum Margin
- The Case of Linearly Separable Data
- The Case of Non-Linearly Separable Data
- Retrieve Data using SQL Statements
- Using Kernels for Non-Linear Spaces
- Performing OCR with SVM